# StarTechcom

Hard-to-find made easu®

### **Bahía de Disco SATA sin charola (Trayless SATA Drive Bay)**

#### HSB100SATBK

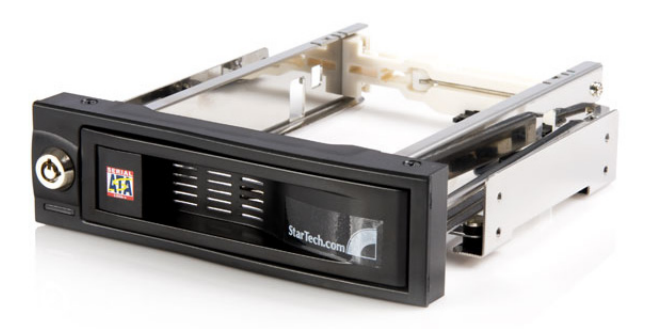

\*El producto real podría variar de la fotografía

DE: Bedienungsanleitung - de.startech.com FR: Guide de l'utilisateur - fr.startech.com ES: Guía del usuario - es.startech.com IT: Guida per l'uso - it.startech.com NL: Gebruiksaanwijzing - nl.startech.com PT: Guia do usuário - pt.startech.com

Para la información más reciente, por favor visite www.startech.com

#### **Declaración de Cumplimiento de la Comisión Federal de Comunicaciones (FCC)**

Este equipo ha sido probado y se ha determinado que cumple con los límites exigidos para un dispositivo digital Clase B, conforme a la parte 15 de la Normativa FCC. Estos límites están diseñados para aportar una protección razonable contra interferencias nocivas durante el funcionamiento del equipo en un entorno residencial. Este equipo genera, usa, y puede emitir energía de radiofrecuencia, y si no se lo instala y utiliza de acuerdo a las instrucciones, puede ocasionar interferencias perjudiciales para las comunicaciones de radio. Sin embargo, no hay garantía de que no se produzca interferencia en alguna instalación en particular. En caso de que el equipo produzca interferencias perjudiciales durante la recepción de radio o televisión, lo cual puede determinarse encendiendo y apagando el equipo, se insta al usuario que intente corregir la interferencia siguiendo una o más de las siguientes medidas:

- Modifique la orientación o la ubicación de la antena receptora.
- Aumente la distancia de separación entre el equipo y el receptor.
- Conecte el equipo en el tomacorriente de un circuito diferente al que está conectado el receptor
- Consulte con el distribuidor o solicite asistencia a un técnico especializado en radio/ TV.

#### **Uso de Marcas Comerciales, Marcas Registradas y de Otros Nombres y Símbolos Protegidos**

El presente manual puede hacer referencia a marcas comerciales, marcas registradas, y otros nombres y/o símbolos protegidos pertenecientes a terceros que no están relacionadas en modo alguno a StarTech.com. Las mismas se utilizan exclusivamente con fines ilustrativos y no implica que StarTech.com respalde ningún producto/servicio, ni que el tercero en cuestión respalde el o los productos que se describen en este manual. Independientemente de cualquier referencia directa que aparezca en alguna parte de este documento, StarTech.com certifica que todas las marcas comerciales, marcas comerciales registradas, marcas de servicios, y otros nombres y/o símbolos contenidos en este manual y documentos relacionados son propiedad de sus respectivos propietarios.

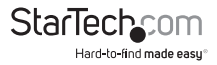

# Tabla de Contenido

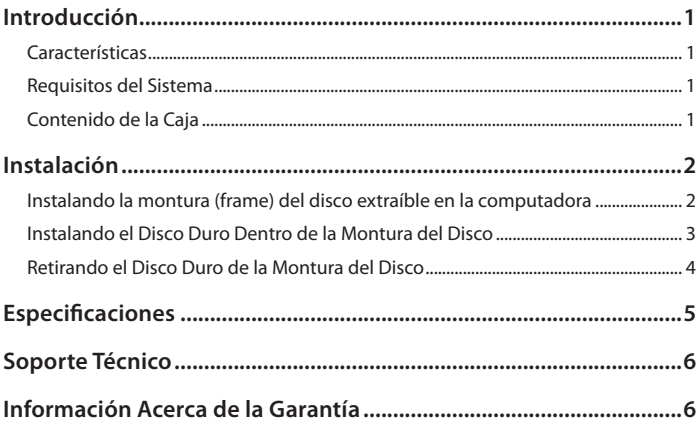

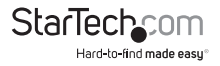

### Introducción

Gracias por adquirir una bahía de disco duro SATA sin charola de StarTech.com. Ahora, Usted puede disfrutar una solución de almacenamiento verdaderamente portátil con la habilidad para insertar y retirar un disco SATA, sin tener que montarlo en una charola de disco o cajón.

### **Características**

- Diseño innovador que no requiere un caddy interno, ahorrando espacio y permitiendo una mejor disipación del calor del disco duro.
- 50000+ Tasa de inserción La charola de disco está diseñada para soportar la fricción creada por el retiro y la re-inserción de la charola de disco más de 50000 veces.
- Se ajusta a todos los discos duros ATA Serial de 3.5"
- Colchón de goma interno ayuda a eliminar la vibración y el daño al disco duro

### **Requisitos del Sistema**

- Una bahía de disco disponible de 5.25"
- Disco duro SATA de 3.5"

### **Contenido de la Caja**

- Bahía de disco SATA de 5.25" sin charola, intercambiable en caliente
- Tornillos (4)
- Llaves (2)
- Manual de instrucciones

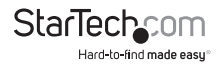

### Instalación

Para asegurar una instalación rápida y sencilla, por favor lea esta sección antes de intentar instalar este dispositivo.

**ADVERTENCIA:** Los discos duros requieren un manejo cuidadoso, especialmente cuando están siendo transportados. Si Usted no es cuidadoso con su disco duro, esto podría resultar en pérdida de datos. Siempre maneje su disco duro con precaución.

**ADVERTENCIA:** Los discos duros, como todo equipo de cómputo, también pueden ser severamente dañados por la electricidad estática. Asegúrese que Usted está parado sobre tierra, apropiadamente, antes de abrir el gabinete de su computadora o tocar cualquiera de sus componentes. StarTech.com recomienda que utilice una correa antiestática cuando instale cualquier equipo de cómputo. Si no está disponible una correa anti-estática, descárguese a sí mismo de cualquier electricidad estática acumulada, tocando, por varios segundos, una superficie de metal grande que esté colocada sobre tierra (tal como el gabinete de la computadora).

**ADVERTENCIA:** No permita que el dispositivo brinque, vibre o se caiga. No desconecte cualquiera de los cables o fuentes de poder mientras el disco duro está activo. Esto puede resultar en pérdida de datos y daños posibles al disco duro. Siempre asegúrese de que su disco duro ha terminado de girar completamente, antes de retirar el dispositivo.

#### **Instalando la montura (frame) del disco extraíble en la computadora**

- 1. Abra el gabinete de su computadora. En la mayoría de los diseños, el gabinete se abre retirando dos o tres tornillos en la parte trasera del gabinete y, después, deslizando hacia atrás el panel lateral que lo cubre, hasta que queda libre. Si su gabinete tiene forma de torre, asegúrese de retirar el panel que dejará al descubierto, la parte superior de la tarjeta madre. Generalmente, éste es el panel lateral izquierdo.Existen muchos diseños de gabinete. Sin embargo, si no está seguro acerca de cómo abrir su gabinete particular, consulte el manual del usuario de su gabinete o contacte a su tienda de cómputo local para solicitar ayuda.
- 2. Retire la cubierta una bahía de disco vacía.
- 3. Inserte la montura (*frame*) de disco adentro de la bahía, a través de una ranura vacía, empujando hacia dentro, hasta que los agujeros de los tornillos de la montura estén alineados con los agujeros proporcionados por la bahía de disco.

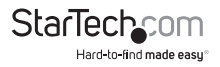

4. Asegure la montura en la bahía de disco, insertando y apretando los tornillos que se proporcionan, dentro de los agujeros de la bahía de disco y la montura, recientemente insertada.

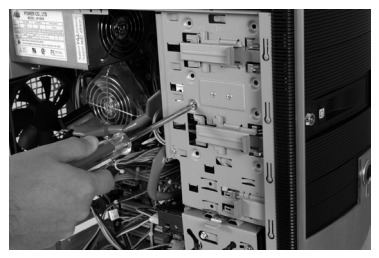

5. Conecte el cable de poder SATA y los cables de datos SATA a los puertos apropiados, ubicados en la parte trasera del panel posterior de la montura del disco (drive frame).

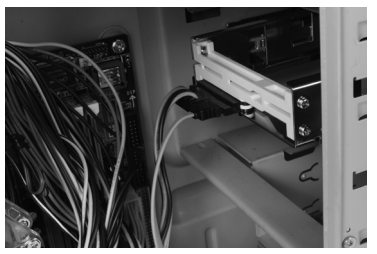

### **Instalando el Disco Duro Dentro de la Montura del Disco**

1. Jale la cerradura de resorte (*spring lock*) para abrir la puerta frontal.

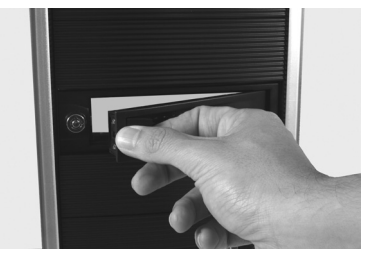

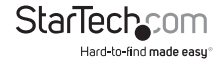

- 2. Posicione el disco duro cerca de la entrada de la montura, con la etiqueta del disco duro viendo hacia arriba y el panel trasero del disco duro viendo hacia el interior de la computadora.
- 3. Gentilmente, empuje el disco duro adentro de la montura, hasta que el brazo de la cerradura (*locking arm*) comience a cerrarse.

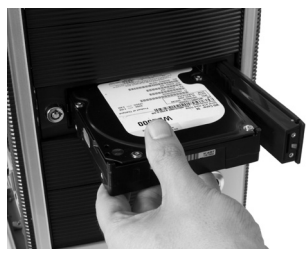

- 4. Asegure el disco en la montura, continuando el cierre del brazo de la cerradura (*locking arm*). Suavemente, aplique presión sobre el brazo de la cerradura, hasta que escuche el 'clic' de la cerradura de resorte (*spring lock*).
- 5. *Opcional:* Para asegurar el disco en la montura, inserte la llave proporcionada en la cerradura al frente de la bahía de disco. Dé una vuelta a la llave, de 90° a la derecha, y retire la llave.

### **Retirando el Disco Duro de la Montura del Disco**

- 1. Si optó por asegurar el disco en su lugar, bajo llave, inserte la llave en la cerradura. Dé una vuelta a la llave de 90° a la izquierda y retire la llave.
- 2. Gentilmente, pero firmemente, abra el brazo de la cerradura, hasta que esté fuera del camino y no estorbe el retiro del disco duro.
- 3. Una vez que el brazo de la cerradura esté abierto, lentamente, jale el disco duro hacia fuera de la montura.
- 4. Regrese el brazo de la cerradura a la posición asegurada.

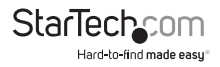

### Especificaciones

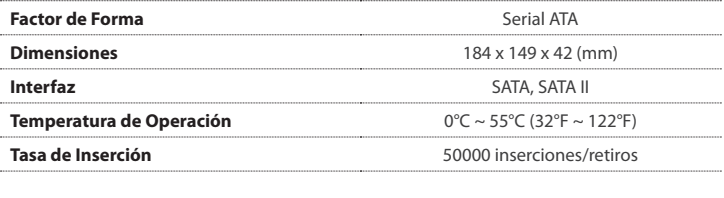

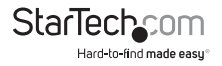

### Soporte Técnico

El soporte técnico de por vida constituye una parte integral del compromiso de StarTech.com de aportar soluciones líderes en la industria. Si llegara a necesitar ayuda técnica para su producto, entre en www.startech.com/support y podrá acceder a nuestra amplia gama de herramientas, documentación, y descargas en línea.

### Información Acerca de la Garantía

Este producto está respaldado por un año de garantía.

Además, StarTech.com garantiza que sus productos no tienen ningún defecto de materiales ni de fabricación por el periodo indicado a partir de la fecha de compra. Durante este periodo, los productos pueden ser devueltos para su reparación o reemplazo por otro igual según nuestro criterio. La garantía cubre el costo de repuestos y mano de obra solamente. StarTech.com no asume ninguna responsabilidad por los defectos o daños ocasionados por uso inadecuado, abuso, modificaciones, o desgaste normal de sus productos.

#### **Limitación de Responsabilidad**

Bajo ninguna circunstancia StarTech.com Ltd. y StarTech.com USA LLP (o sus funcionarios, directivos, empleados o agentes) serán responsables de ningún daño (ya sea directo o indirecto, especial, punitivo, incidental, consecuente, o de alguna otra forma), lucro cesante, pérdida de oportunidades comerciales, o cualquier pérdida pecuniaria, o de otro tipo que resulte del uso del producto y que exceda el precio real pagado por el mismo. Algunos estados no permiten la exclusión o limitación de daños incidentales o consecuentes. En cuyo caso, las limitaciones o exclusiones indicadas previamente no son aplicables.

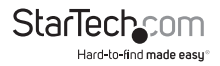

# StarTechcom

Hard-to-find made easu<sup>®</sup>

StarTech.com viene desarrollando productos de manera que "lo difícil de la tecnología resulte fácil" desde 1985, brindando soluciones de gran calidad a una variad base de clientes dentro de los cuales se incluyen organismos gubernamentales, establecimientos educativos y de la industria. Ofrecemos una selección incomparable de piezas de ordenadores, cables, productos de A/V, KVM y Gestión de Servidores, abasteciendo a mercados de todo el mundo a través de nuestras oficinas en Estados Unidos, Canadá, el Reino Unido y Taiwán.

Visite nuestro sitio www.startech.com para obtener información detallada sobre los productos y acceder a herramientas interactivas exclusivas como el Buscador de Cables, el Buscador de Piezas y la Guía de Referencia KVM. StarTech.com le facilita los medios para concretar prácticamente cualquier solución de IT o A/V. Compruebe por usted mismo porqué nuestros productos son líderes en rendimiento, soporte y valor.